## Cryptographic Applications and Methods

#### Joel Jaeggli Some liberal help from: Brian Candler and Hervey Allen

Most recently updated for AFNOG 2006

# Why use cryptographic systems?

- Cryptography can offer genuinely secure solutions to important security problems.
- Confidentiality Can I ensure that no one can see my data in the event of interception or loss?
- Data Integrity Has this data been modified?
- Authentication Through the presentation of cryptographic credentials can I uniquely identify myself to a 3<sup>rd</sup> party?

# Cryptographic system usage

- It used to be be the case that the principle users of cryptography, were governments interested in protecting their own communications or spying on their enemies.
- Cryptography has become one of the fundamental technologies underpinning the late  $20<sup>th</sup>$  and early  $21<sup>st</sup>$ century economies. It secures transactions, protects legal agreements against repudiation, enforces access controls on media, and serves as a general purpose wrapper for communications.

# Key approaches used in modern cryptographic systems

- Shared key symmetric ciphers
- One way encryption through hashing
- asymmetric (Public and Private) cipher systems

# Symmetric ciphers

- In symmetric ciphers the same key is used to encrypt and decrypt the data.
- Examples of symmetric cyphers:
	- DES, 56bit key length
	- 3DES, effectively 112bits
	- AES, 128 256 bit key length
	- Blowfish, 128 bits
	- Idea, 128 bits

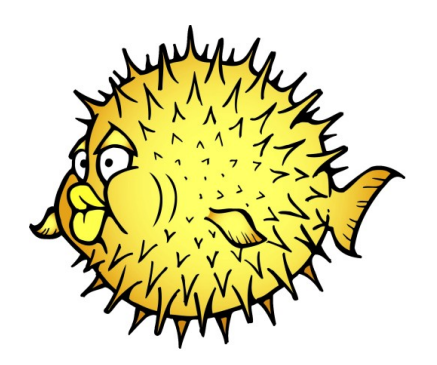

## Symmetric cipher diagram

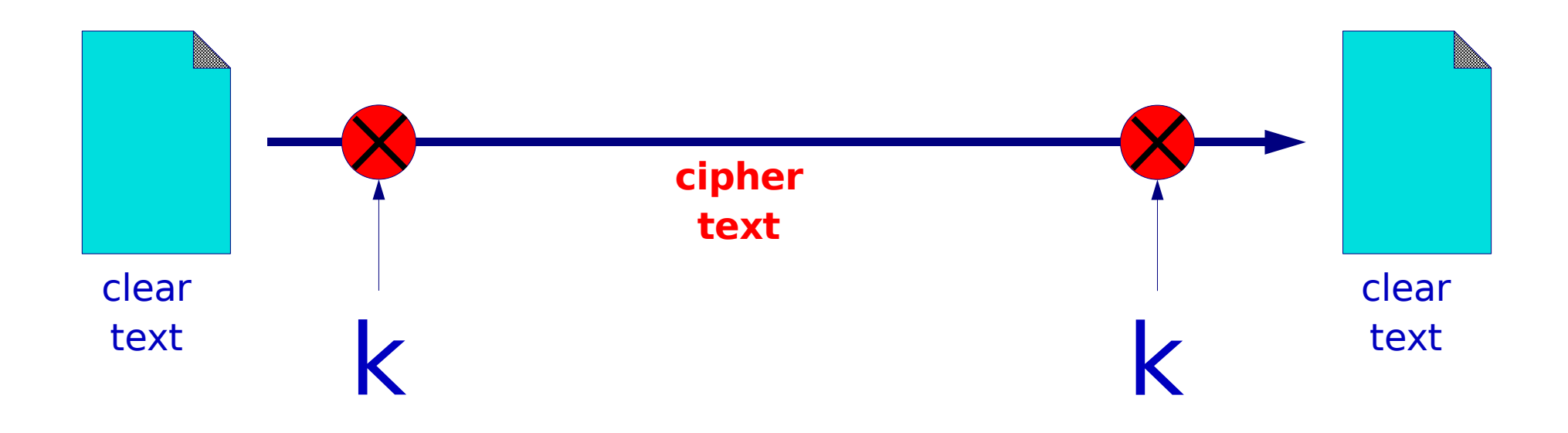

The same key is used to encrypt the document before sending and decrypt it at the far end.

# Symmetric ciphers - continued

- Symmetric ciphers can be subdivided into:
- Block ciphers Operate on chunks of data (64 bits in DES, 128 in AES). This kind transform is known as a pseudo-random function, and is in general unvaryingly applied to each block.
- Stream ciphers which operate on data either one bit or byte at a time (the rc4 cipher, and A5/1 used in encrypting GSM communications are stream cyphers). The transformation of successive bytes varies based on the current state.

# Features of symmetric cipher systems

- Fast to encrypt and decrypt, suitable for large volumes of data, and real time applications.
- A well designed symmetric cipher can only be attacked through brute-force exhaustion of the key space.
	- 40, 48, 56, and 64bit ciphers have been successfully attacked by brute force means. ASIC based hardware costing on order of \$100K can attack 56bit ciphers in minutes or hours.

## Features - Continued

- Current recommendation would be to choose a cipher Based on the ability to secure data for at least 20 years. 90 bits would probably have been acceptable in 2000, but now?
- Symmetric ciphers do not solve the problem of key distribution.
- Reversibility literally decryption in a symmetric cipher is the reverse of encryption.

### Symmetric cipher examples

\$ cat bank-note

This is some text that will be protected through strong encryption.

The password for bank account number:

011 4444 7356 118

----------------------------------------

is:

rosebud

1 2

\$ less bank-note.gpg

"bank-note.gpg" may be a binary file. See it anyway? <8C>^M^D^D^C^B^@^?<84><9D><B6><9F>:^Y`ɛ<BB><F0>}1k<88>^E<93><Ĉ<9 4>^^e<A7>^W<U+07E0><FA>"<D8>L<U+076A>5<8F>b\<91><85>^D<90>J<E1>/ \$<U+04F7>^H^\X.i<86>t<C0><8F>8mA<E6>J6 <DE>k}O<A9>2^?<98><D2>`^S <C9><EB>h<BC>ESC^A<A0><96><E0><96>y<C6>b<96><C1><A5><E4>j<D4>ObO S^Z<F4><FD><D5>tp<9D>s<AE><D1>^A^<C2>^\_I<81><C5><E7>^V<D6>^E{<C0 >>>>><FC><F0><83>^H\<C5>4f<EB><E2>:^\<87>a<87>\_<9C><FC><FC><F6><A1>h+<F E><96>O<DD>j<F6>[8^E<E9>L<AD>`Ɠ<9C>^]\_ bank-note.gpg (END)

\$ gpg --cipher-algo blowfish -c bank-note Enter passphrase: xxxxxx Repeat passphrase: xxxxxx  $\mathcal{S}$ 

\$ gpg -d bank-note.gpg gpg: BLOWFISH encrypted data Enter passphrase: xxxxxx gpg: encrypted with 1 passphrase This is some text that will be protected through strong encryption. ---------------------------------------- The password for bank account number:

011 4444 7356 118

is:

rosebud gpg: WARNING: message was not integrity protected

# One-way encryption(hashing)

- A one way mathematical transform that cannot be reversed to product the original data.
- The message digest or checksum is always the same size for a given algorithm.
- Changing one bit in the original data would produce a completely different checksum.

# One way hash functions

- Unix crypt (derived from DES)
- MD5 (message digest 5) 128 bit hash
- SHA1 (secure hash algorithm) 160 bits
- SHA 256/512

#### Hash Function

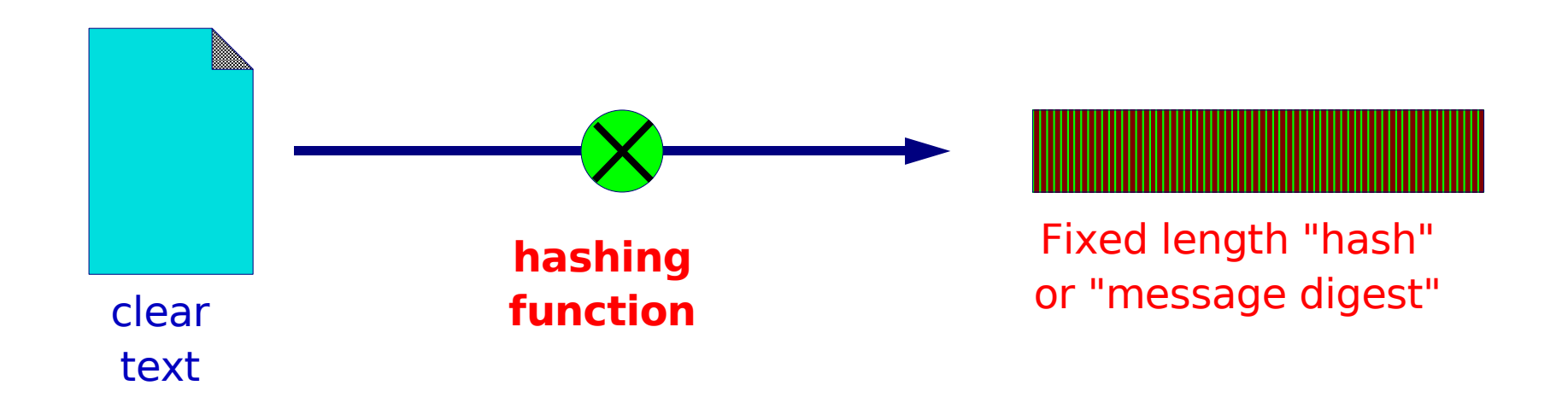

Munging the document gives a short "message digest" (checksum). It is not possible to go back from the digest to the original document.

# Warning!

- When we gave this talk in 2000 we said:
	- No two documents have yet been discovered which have the same MD5 digest!
	- No feasible method to create any document that has a given MD5 digest.
- The first statement is now categorically untrue.
- The second is now less true than it once was.
- SHA1 is now looking a little weak as well.
- The implication is clear, you need to periodically evaluate the threats to cryptographic systems based on current knowledge.

# Applications of one-way hashes

- Integrity checks
	- No matter how much data you run through md5 you get a hash of the same size.
	- Despite recent changes in understanding, It is infeasible for an attacker to modify a file and leave it with the same MD5 checksum.
	- Using SHA1 or SHA256 instead of md5 is still probably a good idea.
- Password storage
	- Password files with clear text password in them are a very attractive target.

# Applications - continued

- When a user logs in, we hash the password they give us and compare it to the hash in the password or shadow file.
- Can the password still be recovered? That depends.
- Generating encryption keys
	- For some reason, users can't remember 128bit numbers.
	- a hash can be used to convert a password/phrase into a fixed length 128bit key.

# Passwords - Digression

- How good does a password/phrase have to be in order to protect against brute-force or dictionary attacks against the password itself?
- Entropy in language.
	- A typical english sentence has 1.2 bits of entropy per character, you need 107 characters to get a statistically random md5 hash.
	- Using totally random english characters you need 28 characters.
	- Using a random distribution of all 95 printable ascii characters you need 20 characters.
- Observation, good passwords are hard to come by.

#### Hash example

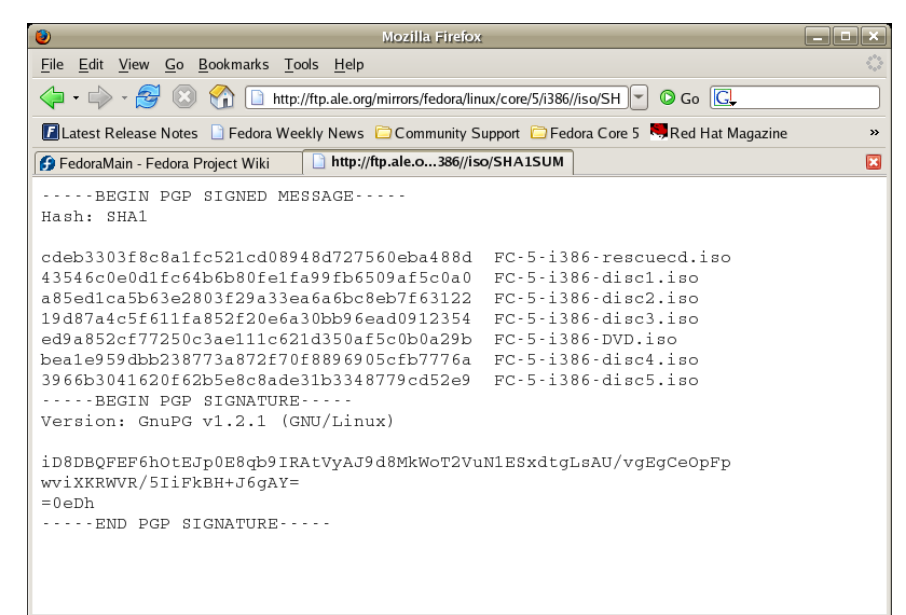

Info - KGpg Good signature from: Fedora Project <fedora@redhat.com> Key ID: 0x4F2A6FD2 The signature is valid, but the key is untrusted -Details gpg: Signature made Tue 14 Mar 2006 09:38:22 PM PST using DSA key ID 4F2A6FD2 [GNUPG:] SIG\_ID RoH7YZiMilQeZa1+LX45zoWi5QU 2006-03-15 1142401102 [GNUPG:] GOODSIG B44269D04F2A6FD2 Fedora Project <fedora@redhat.com> gpg: Good signature from "Fedora Project <fedora@redhat.com>' [GNUPG:] VALIDSIG  $\overline{\phantom{a}}$  $D$ etails << √ <u>o</u>k

2

1

Done

[root@limestone root]# cd /var/ftp/fedora/5/i386/iso [root@limestone iso]# ls -la total 6403108 drwxr-xr-x 2 263 263 4096 Mar 14 21:39 . drwxr-xr-x 5 263 263 4096 Mar 14 20:32 .. -rw-r--r-- 1 263 263 687235072 Mar 14 20:47 FC-5-i386-disc1.iso -rw-r--r-- 1 263 263 700618752 Mar 14 20:48 FC-5-i386-disc2.iso -rw-r--r-- 1 263 263 721016832 Mar 14 20:50 FC-5-i386-disc3.iso -rw-r--r-- 1 263 263 720910336 Mar 14 20:51 FC-5-i386-disc4.iso -rw-r--r-- 1 263 263 387753984 Mar 14 20:52 FC-5-i386-disc5.iso -rw-r--r-- 1 263 263 3253669888 Mar 14 20:49 FC-5-i386-DVD.iso -rw-r--r-- 1 263 263 79122432 Mar 14 20:31 FC-5-i386-rescuecd.iso -rw-r--r-- 1 263 263 671 Mar 14 21:38 SHA1SUM [root@limestone iso]# sha1sum FC-5-i386-disc1.iso 43546c0e0d1fc64b6b80fe1fa99fb6509af5c0a0 FC-5-i386-disc1.iso [root@limestone iso]# 3

# Public key ciphers

- For most of the history of cryptography, it was necessary for the key to the encryption system, known to both parties, to be kept secret in order to protect the enciphered data.
- Through new methods pioneered in the 1970's that basically changed. Widespread adoption would wait until the advent of the commercial use of the Internet.
- RSA and DSA are the most common systems in use here.

# Two keys for encryption

- Keys are generated in pairs, one public (don't have to protect it) the other private (keep this one secret).
- The keys are mathematically related. In the case of RSA, the public key is the product of two very large prime numbers and a public exponent, the private key contains both primes and a few other values related to the mathematical transform.

# Two keys – continued

- The part of key distribution problem is solved. You can post the public key anywhere. People can encrypt messages to you, which can only be decrypted with the private key
- The system is based on the assumption that it easy to convert the private key in into the public but computationally infeasible to do the reverse.
- "No polynomial-time method for factoring large integers on a classical computer has yet been found, but it has not been proven that none exists.<sup>\*</sup>

# Public Key diagram

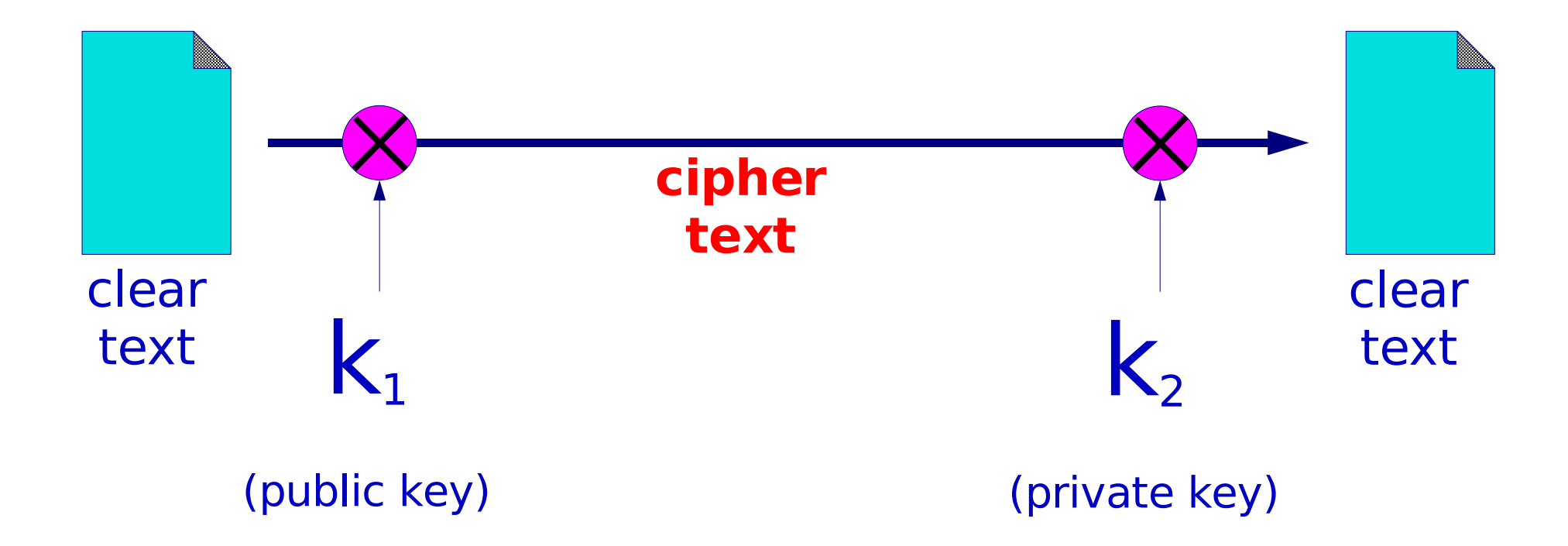

One key is used to encrypt the document, a different key is used to decrypt it

# How big are the keys? - digression

- As of 2005 the largest asymmetric key factored by conventional methods was 663 bits, 2^663 is 200 decimal digits. 1024 bits is 309 decimal digits, 2048 bits is 617 decimal digits.
- Every time you add a bit, the search space doubles in size.
- Numbers on this scale have little relevance outside mathematics, e.g. the number of atoms in the visible universe can be expressed as about 10^81.

• US national debt in USD\*

– 8355718000000

#### $\cdot$  10^81 – number o f atoms in visible universe

– 1000000000000000000000000000000000000000000000000000000000000000000000000000000000

#### • 2^663 bi ggest asymmetric key factored to date

- 382725258645104877886550812609503094103299358017333278221360589891900028618480487938625922563193922631543 17107227530633921701753935367770195646260767912323717284188541295913442384799112073398408183808
- 2^1024 1024 bit key
	- 179769313486231590772930519078902473361797697894230657273430081157732675805500963132708477322407536021120 113879871393357658789768814416622492847430639474124377767893424865485276302219601246094119453082952085005 768838150682342462881473913110540827237163350510684586298239947245938479716304835356329624224137216

#### • 2^2048 2048 bit key

– 323170060713110073007148766886699519604441026697154840321303454275246551388678908931972014115229134636887 179609218980194941195591504909210950881523864482831206308773673009960917501977503896521067960576383840675 682767922186426197561618380943384761704705816458520363050428875758915410658086075523991239303855219143333 896683424206849747865645694948561760353263220580778056593310261927084603141502585928641771167259436037184 618573575983511523016459044036976132332872312271256847108202097251571017269313234696785425806566979350459 97268352998638215525166389437335543602135433229604645318478604952148193555853611059596230656

### Another use, authentication

• Cipher some text using the private key. If you can decipher it with the public-key you can prove it was written by the private key holder.

# Securing the private key

- Obviously the linchpin in the system is the proper handling of the private key. If access to it is compromised the system fails.
- For applications like PGP consider storing it offline, for example, on a USB memory stick or smart-card.
- Consider storing it encrypted when it has to be on a machine, for example passphrase protected for SSH or SSL keys.

# Securing the private key - continued

- Unfortunately some applications make it infeasible to use password protected private keys.
- Nobody likes to have to type their password every time a web server is rebooted.

# Application

- Public key cryptographic systems are The cornerstone of a number of now critical applications, however they have some problems...
- They can be very computationally expensive, a problem for which a relatively simple solution is to leverage the other two techniques...
- Key distribution from the perspective of trust is also a problem.

# Application - encrypting

- To encrypt a stream of data, use a symmetric cipher.
- Select a random key for the session.
- Use a public key cipher to protect the session key.

# Encrypting the shared key - diagram

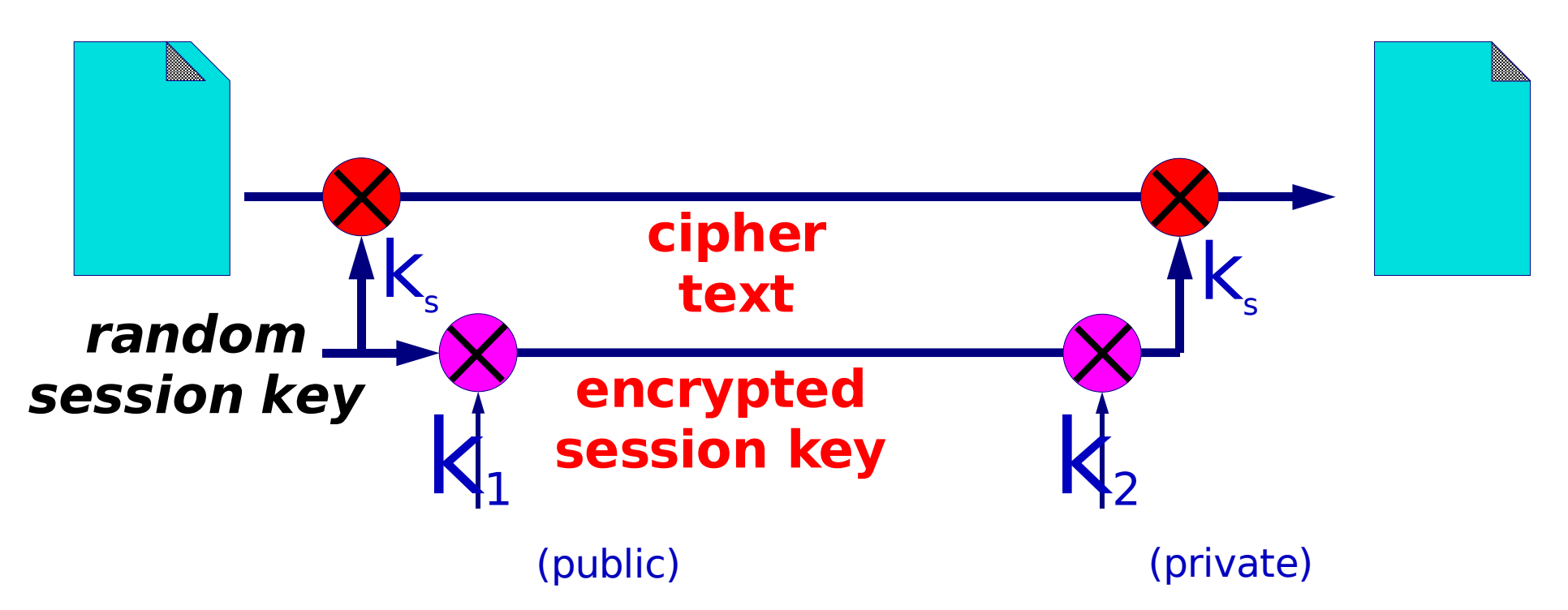

Use a symmetric cipher with a randomly generated key. Use a public key cipher to encrypt the session key, and send it along with the encrypted document.

# Application – authenti cation revisited

- Rather than encrypting an entire document as a form of authentication, take a hash of the document and encrypt only that.
- This is known as a digital signature.
- Remember, only the holder of the private key can encipher a message which can be decrypted with the public key.
- Digital signatures have a number of applications including e-commerce and declarations of identity (certificates).

![](_page_31_Figure_0.jpeg)

Take a hash of the document and encrypt only that. An encrypted hash is called a "digital signature"

# Key Distribution

- The problem of distributing a shared key has been replaced by the problem of distributing the public key.
- Often we want to communicate with a  $3<sup>rd</sup>$  party whose key we do not know.
- But what if there's someone in between intercepting our traffic.

# Key Distribution - MITM

- Passive stiffing is no problem.
- If packets can be intercepted they can substitute a different key.
- The attacker uses a separate key to talk to each party.
- You think you're talking over a secure channel, but in fact you're talking to an attacker.

![](_page_33_Figure_5.jpeg)

# Key Distribution –di gital certificates

- Digital certificates can solve the Man-In-The-Middle problem.
- I Have no knowledge of the remote side's key.
- But a party that I already trust can vouch for them.
- The trusted third-party can sign a certificate that contains the remote sides name and public key.
- I can validate the signature on the certificate using the public key of the party I already trust.

# The TLS(SSL) approach

- I generate a private key on my system.
- I send my public key plus my identity in the form of a certificate signing request (CSR) to a certificate authority (CA).
- The CA performs some sort of validation to insure that I am who I say I am.
- They sign a certificate containing my public key, my domain name, and and expiration date.
- I install the certificate on my server.

# TLS  $+$ par t 2

- When a client connects with SSL or TLS
	- They negotiate an encrypted session during which they learn the server's public key.
	- The server sends them the certificate
	- They validate the certificate using the CA's public key stored in a keyring on their machine.
	- If the certificate is valid, the domain name matches the domain in the cert and the expiration date has not passed, the client knows the connection is secure.

# TLS - problems

- The security of SSL and TLS depends on:
	- The private key remaining secure on your server.
	- The CA's public key being installed on the client.
	- The CA being well managed.
	- The CA being trustworthy.

### CA Cert - examples

Certificate Viewer:"Builtin Object Token:Staat der Nederlanden Root CA"

 $\bigcirc$  Close

![](_page_38_Picture_32.jpeg)

# The PGP approach

- We don't trust anyone (especially big corporate monopolies) expect people that we know.
- You sign the key's of people you know in order to vouch for them.
- Other people can choose to trust your signature as much as they trust you.
- A distributed web of trust is created.

### PGP Examples

#### Joel's key signed by others

![](_page_40_Picture_46.jpeg)

![](_page_40_Picture_3.jpeg)

Joe's key detail

![](_page_40_Picture_47.jpeg)

#### Joe's key signed by Joel

# PGP Examples 2

#### Good signature from a trusted key

![](_page_41_Picture_21.jpeg)

#### Unverified signature (no key)

# The SSH approach

- The first time a connection is made to a host the key has to be accepted.
	- $-$  Key is stored in  $\sim$ /.ssh/known\_hosts or the equivalent.
- On the next connection, if the key presented is different then maybe an attacker is a work.
	- Maybe the host just has a new key?

# The SSH approach - part 2

- Use public key cryptography to prove user identity.
	- Generate a public/private key pair.
	- Install the private key locally and the public key on the remote host.
	- Connect from local host to remote, no password required, it has been replaced by something vastly stronger.
	- Still a good idea to protect the private a key with a password, but that password never has to touch the network, never has to be stored in any form on a remote system and is not subject to the whims of policy on the remote system.

# Where can you apply these cryptographic methods

- At the link layer
	- PPP encryption
- At the network layer
	- IPSEC
- At the transport layer
	- TLS/SSL
- At the application layer
	- SSH
	- PGP and GPG
	- System integrity checking, package management, etc

# Cryptography isn't really an option!

- Cryptographically enhanced systems offer the protection you need now, to protect your systems, your users and their data.
- Important first steps:
	- Use SSH exclusively for system administration.
	- Use SCP/SFTP for all file transfers not wrapped in SSL or done anonymously.
	- Install POP3/IMAP and SMTP servers with TLS support.
	- Use SSL/HTTPS for applications involving passwords or proprietary data (like webmail applications).

# Bibliography

- Applied cryptography second edition
	- Schneier, Bruce., 1996. ISBN 0471117099
- PGP passphrase faq
	- <http://www.iusmentis.com/security/passphrasefaq/>
- Wikipedia cryptography root article
	- http://en.wikipedia.org/wiki/Cryptography